## Fichier:Electronic textile bag 6.PNG

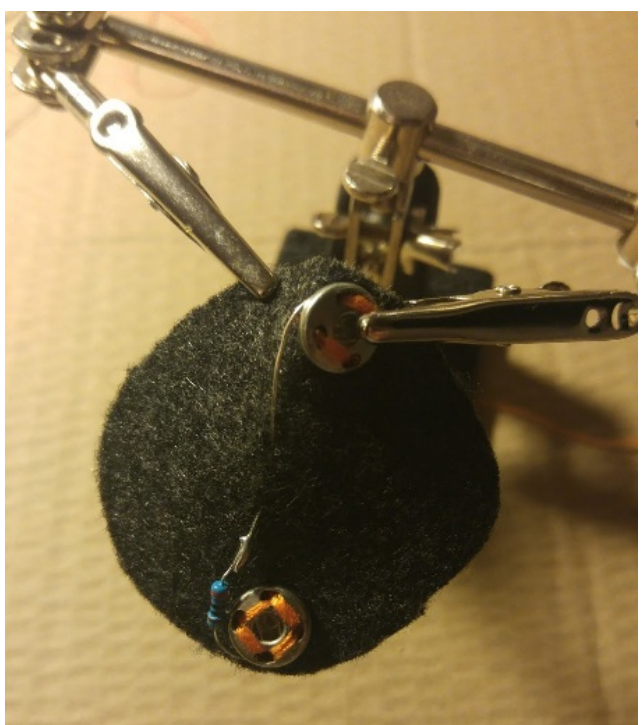

Pas de plus haute résolution disponible.

[Electronic\\_textile\\_bag\\_6.PNG](https://wikifab.org/images/0/0a/Electronic_textile_bag_6.PNG) (454 × 514 pixels, taille du #chier : 501 Kio, type MIME : image/png) File uploaded with MsUpload on [Spécial:AjouterDonnées/Tutorial/Electronic\\_textile\\_bag](https://wikifab.org/wiki/Sp%25C3%25A9cial:AjouterDonn%25C3%25A9es/Tutorial/Electronic_textile_bag)

## Historique du fichier

Cliquer sur une date et heure pour voir le fichier tel qu'il était à ce moment-là.

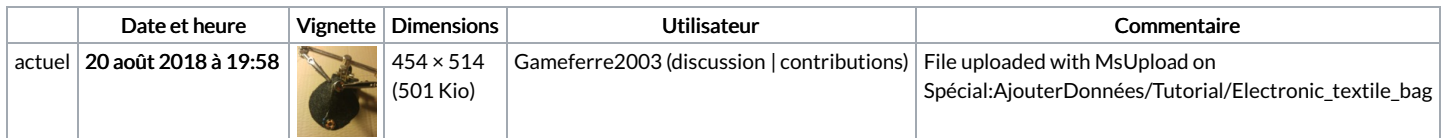

Vous ne pouvez pas remplacer ce fichier.

## Utilisation du fichier

Les 2 pages suivantes utilisent ce fichier :

[Electronic](https://wikifab.org/wiki/Electronic_textile_bag) textile bag [Electronic](https://wikifab.org/wiki/Electronic_textile_bag/en) textile bag/en

## Métadonnées

Ce fichier contient des informations supplémentaires, probablement ajoutées par l'appareil photo numérique ou le numériseur utilisé pour le créer. Si le fichier a été modifié depuis son état original, certains détails peuvent ne pas refléter entièrement l'image modifiée.

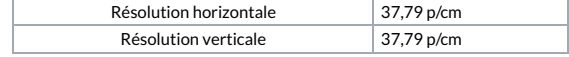